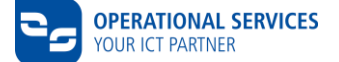

## **CSN-Checkliste**

Diese Checkliste ist ein Leitfaden zur Begleitung des Bereitstellungs-Workflows "Anbindung an das Partnerfirmennetzwerk (PFN) Volkswagen und/oder Audi" (PFN Anbindung) für die Nutzung verschiedener VW Konzern-Systeme. Sie werden unterstützt bei Fragen zu notwendigen Aufgaben und deren mögliche Reihenfolge.

Informationen zu Verträgen, Preisen, technische Basis, Applikationen, Sonstiges

<https://www.operational-services.de/de/supplier-solutions/>

Download von Informationen [https://www.operational-services.de/de/supplier-solutions/csn/dokumente-zum](https://www.operational-services.de/de/supplier-solutions/csn/dokumente-zum-download)**[download](https://www.operational-services.de/de/supplier-solutions/csn/dokumente-zum-download)** 

CSN Partner Portal - Zugang zur Antragstellung und weitere Informationen [https://csn-partner.atlassian.net](https://csn-partner.atlassian.net/)

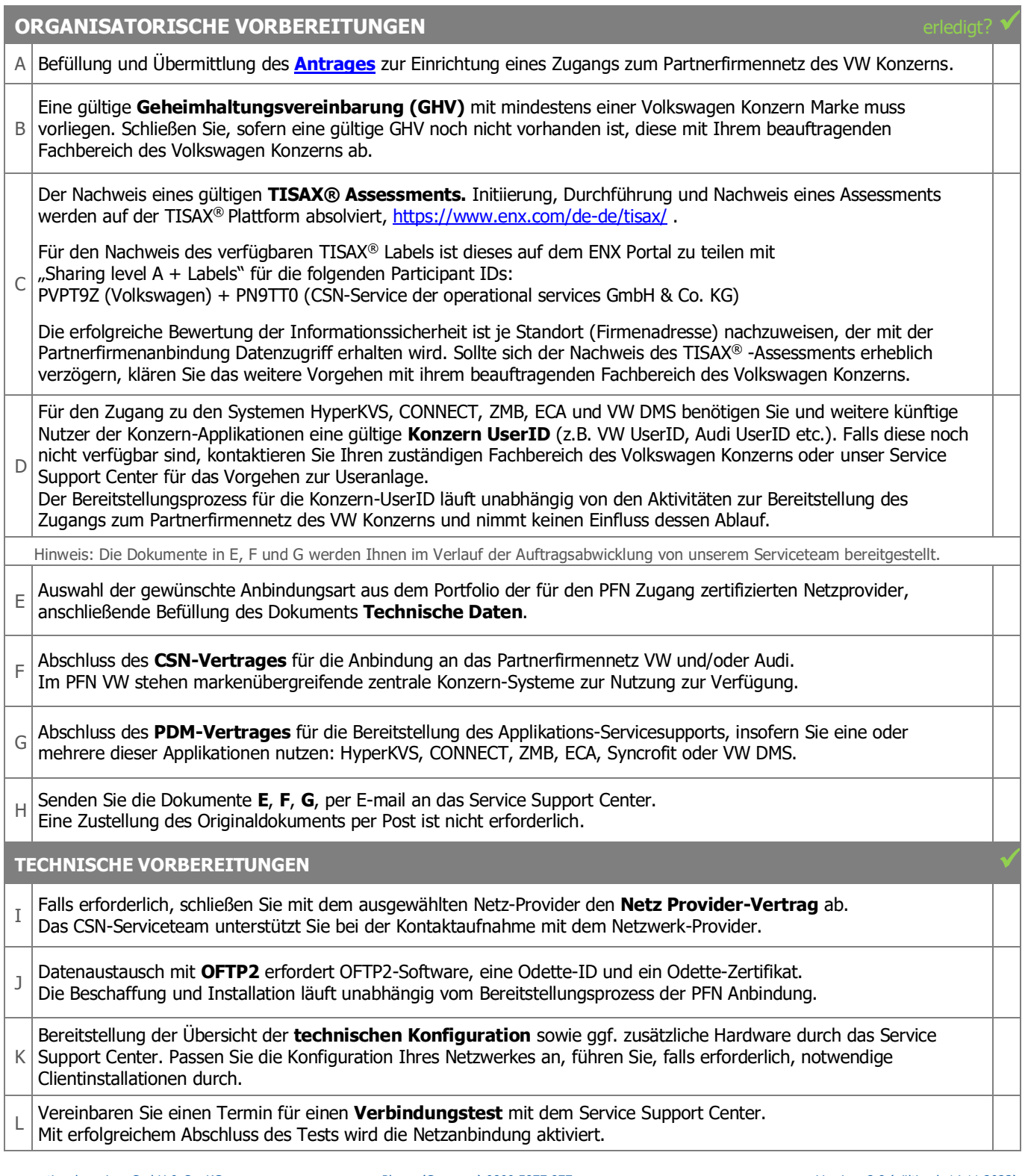